## SAP ABAP table RSARCHSELOPT {BW Archiving: Selection Properties}

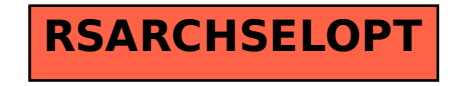